# **U++ - Bug #1930 MacOS: TheIDE insert color automatically selects color when mouse over window**

*02/15/2019 02:22 PM - Zbigniew Rebacz*

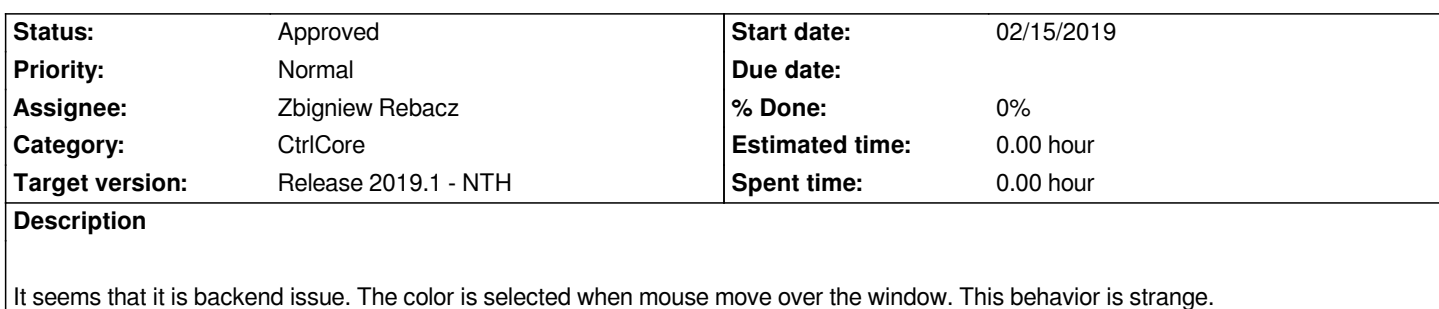

*Insert color option is available under "Edit -> Insert -> Insert color..".*

### **History**

#### **#1 - 02/25/2019 10:32 AM - Miroslav Fidler**

- *Status changed from New to Ready for QA*
- *Assignee set to Daniel Kos*

*Hopefully fixed.*

## **#2 - 02/25/2019 04:45 PM - Miroslav Fidler**

*- Assignee changed from Daniel Kos to Zbigniew Rebacz*

#### **#3 - 02/25/2019 11:07 PM - Zbigniew Rebacz**

*- Status changed from Ready for QA to Approved*